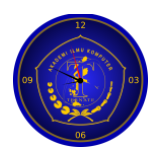

## **Monitoring Pertumbuhan Kecambah Kacang Hijau Menggunakan Region Growing**

#### **Fadlillah Mukti Ayudewi**

Prof. DR. Soepomo Sh, Warungboto, Umbulharjo, Yogyakarta, Daerah Istimewa Yogyakarta, Indonesia, 55164 [fadillah1607048015@webmail.uad.ac.id](mailto:fadillah1607048015@webmail.uad.ac.id)

#### **Anthon Yudhana**

Prof. DR. Soepomo Sh, Warungboto, Umbulharjo, Yogyakarta, Daerah Istimewa Yogyakarta 55164, Indonesia [eyudhana@ee.uad.ac.id](mailto:eyudhana@ee.uad.ac.id)

#### **Rusydi Umar**

Prof. DR. Soepomo Sh, Warungboto, Umbulharjo, Yogyakarta, Daerah Istimewa Yogyakarta 55164, Indonesia [rusydi@mti.uad.ac.id](mailto:rusydi@mti.uad.ac.id) 

**Abstrak** - Pada bidang pertanian perkembangan teknologi informasi diharapkan dapat memaksimalkan kualitas hasil pertanian dan mengurangi resiko gagal panen yang diakibatkan kurangnya monitoring pertumbuhan tanaman. Monitoring secara manual oleh manusia kurang optimal yang diakibatkan oleh keterbatasan fisik manusia seperti kelelahan dan kurangnya ketelitian. Monitoring pertumbuhan tanaman menggunakan pengolahan citra merupakan alternatif untuk mengurangi resiko gagal panen yang diakibatkan kurangnya monitoring pertumbuhan tanaman. Penelitian ini bertujuan untuk menerapkan fungsi monitoring pertumbuhan tanaman menggunakan metode region growing dan aplikasi Matlab dengan objek kecambah kacang hijau. Pengambilan data dilakukan dengan penanaman 30 kecambah kacang hijau menggunakan media tanam rockwool. Proses penelitian dilakukan dengan pengambilan gambar secara digital pada pagi dan malam hari selama empat hari, merubah aras warna (Red Green Blue) menjadi grayscale, melakukan cropping citra dan kemudian menghitung pertumbuhan tanaman menggunakan region growing. Region growing merupakan metode pengelompokkan piksel-piksel atau sub wilayah menjadi wilayah yang lebih besar bedasarkan kriteria yang telah didefinisikan. Hasil penelitian menunjukkan region growing dapat digunakan untuk menghitung pertumbuhan panjang kecambah dengan tingkat error sebesar 4,02%.

**Kata kunci** – region growing, pengolahan citra, monitoring tanaman.

*Abstract - In the field of agriculture, the development of information technology expected to improve the quality of agricultural products and reduce the risk of crop failure due to the lack of monitoring of plant growth. In contrast, manual monitoring by humans takes a long time. Monitoring the growth of plants using image processing is an alternative to overcome these problems. The research aims to apply plant growth monitoring function using region growing method and Matlab application with an object of green beans sprout. Data collected by planting 30 green bean sprouts using Rockwool. The research process is done by digitally taking pictures in the morning and evening for four days, change the color level (Red Green Blue) to grayscale, cropping the image, and then calculate the growth of the plant using region growing. Region growing is a method of grouping pixels or subregions into more significant regions based on defined criteria. The results of the study, region growing can be used to calculate the growth of plant length with an error system rate of 4,02%*

*Keywords – region growing, image processing. plant growth monitoring.*

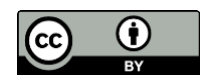

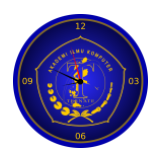

## **PENDAHULUAN**

Kebutuhan pangan merupakan salah satu kebutuhan utama manusia dan menjadi komoditas vital bagi banyak negara. Ketahanan pangan memiliki keterkaitan erat dengan sektor pertanian yang merupakan sektor krusial dalam menyiapkan kebutuhan pangan [1]. Food and Agriculture Organization (FAO) memprediksi bahwa untuk mencukupi kebutuhan pangan dunia pada tahun 2050 dengan perkiraan jumlah penduduk sebesar 9,6 miliar, maka saat ini sektor pertanian sendang menghadapi tantangan besar [1]. Meningkatnya suhu dan salinitas tanah merupakan faktor utama yang menyebabkan penurunan produksi pangan. Berdasarkan laporan yang dikeluarkan oleh Food and Agriculture (FAO) menunjukkan bahwa 65 Negara berkembang berada dalam risiko tinggi kehilangan, produksi sereal sebesar 280 juta ton karena perubahan iklim global [2]. Untuk mencukupi kebutuhan pangan manusia yang semakin meningkat dengan kondisi lahan pertanian yang semakin berkurang, perubahan iklim merupakan penyebab dari tidak menentunya periode tanam dan panen terkait tiga faktor utama yaitu biofisik, genetic, dan manajemen [2].

Kemajuan zaman serta perkembangan ilmu Pengetahuan dan Teknologi (IPTEK) di bidang pertanian banyak dibutuhkan oleh para petani di ladang atau sawah yang menjadi pekerjaan seharihari untuk mendapatkan hasil tanam yang lebih baik [3]. Ilmu pengetahuan dan teknologi yang dapat dikolaborasikan ke dalam bidang pertanian adalah pengolahan citra yang berfokus kepada penggunaan metode tertentu untuk melakukan transformasi citra/gambar menjadi citra lain sehingga penyampaian informasi dalam bentuk citra (image) menjadi lebih mudah dan cepat [4].

Berdasarkan penelitian terdahulu, yaitu Penelitian berjudul "Monitoring Pertumbuhan Tanaman Berbasis Web Menggunakan Machine Vision" yang dilakukan oleh Lilik Sutiarso membahas pemanfaatan pengolahan citra digital untuk memonitoring pertumbuhan tanaman secara realtime. Segmentasi merupakan proses awal dimulainya pengolahan citra yang digunakan untuk mengenali objek tanaman. Algoritma yang dipakai adalah metode kelebihan hijau dan normalisasi warna. Metode Otsu digunakan untuk menghitung luas tanaman. Hasil pengujian menunjukkan tingkat keberhasilan sistem monitoring menggunakan machine vision sebesar 70% [5]. Penelitian yang dilakukan oleh A. Yudhana dan S.A. Akbar (2018) dengan judul Penerapan Aplikasi Teknologi Agrimon Untuk Memantau Kualitas Pertanian Padi Kepada Kelompok Tani Desa Argorejo. Pada penelitian ini teknologi Agrimon memanfaatkan sensor-sensor elektronis digunakan untuk membantu menyediakan informasi kandungan tanah dan air secara digital kepada petani. Kegiatan diseminasi teknologi tepat guna (Agrimon) kepada masyarakat khususnya petani menimbulkan dampak perilaku bercocoktaman yang lebih mudah untuk meningkatkan hasil pertanian [6]. A Yudhana dalam buku Otomasi dan Instrumentasi untuk Proyek Smart Farming dan Smart Glove membahas mengenai inovasi teknologi yang bergerak dibidang pertanian untuk meningkatkan kualitas dan mutu produksi pangan di Indonesia untuk mewujudkan ketahanan pangan yang selalu meningkat. Smart glove sendiri merupakan prototype sarung tangan pintar yang bisa dimanfaatkan untuk membantu para difabel dalam kehidupan sehari-hari [7]. Penelitian yang dilakukan oleh S Gustina (2017) dengan judul Sistem Identifikasi Jamur Menggunakan Metode Ekstraksi Ciri Statistik Orde 1 dan Klasifikasi Jarak. Pada penelitian dilakukan perancangan sistem identifikasi jamur dengan memanfaatkan kamera untuk akuisisi data pada citra jamur dengan menggunakan 3 sampel jamur yaitu Jamur Kancing, Jamur Kuping, Jamur Merang. Pengujian unjuk kerja sistem dilakukan menggunakan metode klasifikasi jarak. Hasil pengujian yang didapat adalah sistem identifikasi citra jamur menunjukkan tingkat akurasi yang tinggi sebesar 82% dengan metode ekstraksi ciri Statistik Orde 1 dan metode klasifikasi jarak [8]. Penelitian yang dilakukan oleh TP Nan Cerah, OD Nurhayati, RR Isnanto (2019) dengan judul Perbandingan Metode Segmentasi K-Means Clustering dan Segmentasi Region Growing untuk Pengukuran Luas Wilayah Hutan Mangrove. Penelitian ini menggunakan metode segmentasi kmeans clustering dan region growing untuk

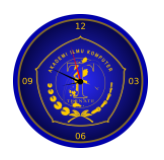

mengidentifikasi dan mengukur luas hutan mangrove. Citra yang digunakan adalah citra satelit Landsat 8. Proses perhitungan luas hutan mangrove dilakukan dengan menghitung jumlah piksel yang diidentifikasi sebagai hutan mangrove dengan densitas luas area 900 m2 perpiksel. Hasil dari penelitian ini adalah metode segmentasi k-means clustering memiliki akurasi perhitungan luas yang lebih akurat sebesar 59,26% dibandingkan dengan metode region growing sebesar 33,33%. Segmentasi citra k-means clustering dan region growing, dapat digunakan untuk menghitung luas hutan mangrove di wilayah Sulawesi Tenggara [9].

Berdasarkan hasil pengamatan terhadap penelitian yang terdahulu dapat diketahui bagaimana perkembangan teknologi informasi dapat berperan dalam bidang pertanian, pengolahan citra dapat digunakan untuk melakukan klasifikasi dan monitoring dan bagaimana metode Region Growing dapat digunakan untuk melakukan monitoring terhadap tumbuhan. Oleh karena itu dalam penelitian ini akan dibahas mengenai bagaimana merancang dan membangun suatu sistem yang dapat digunakan untuk monitoring pertumbuhan panjang kecambah dengan metode Region Growing.

## **METODE PENELITIAN**

Pengolahan citra digital adalah sebuah disiplin ilmu yang mempelajari hal-hal yang berkaitan dengan perbaikan kualitas gambar (peningkatan kontras, transformasi warna, restorasi citra), transformasi gambar (rotasi, translasi, skala, transformasi geometrik), melakukan pemilihan citra ciri (feature images) yang optimal untuk tujuan analisis, melakukan proses penarikan informasi atau deskripsi obyek atau pengenalan obyek yang terkandung pada citra, melakukan kompresi atau reduksi data untuk tujuan penyimpanan data, transmisi data, dan waktu proses data. Input dari pengolahan citra adalah citra, sedangkan outputnya adalah citra hasil pengolahan [10].

Segmentasi Citra bertujuan untuk memecahkan suatu citra ke dalam beberapa segmen dengan suatu kriteria tertentu. Segmentasi citra merupakan proses yang pertama kali dilakukan sebelum proses analisis citra. Fungsi utama dari segmentasi citra adalah membagi citra ke dalam bagian bagian wilayah (sub-regions) yang mempunyai kesamaan fitur antara lain: tekstur, warna, bentuk dan lain sebagainya [11]. Pada tahun 1994, Rolf Adams menyediakan metode segmentasi seeded region growing dengan ketahanan dan kompleksitas komputasi yang rendah. Seeded region growing telah banyak digunakan di berbagai bidang, seperti komputer visi, ilmu kedokteran, dan pemrosesan citra [12].

Region Growing merupakan salah satu metode segmentasi citra berdasarkan wilayah (region-based), yang menyatukan piksel-piksel berdekatan dalam tingkat keabuan, nilai warna, atau tekstur yang sama. Region Growing merupakan teknik membentuk daerah dengan kemiripan melalui proses perulangan yang dimulai dari titik awal yang disebut seed dan parameter yang ditentukan, dan perulangan akan selesai ketika setiap piksel selesai diolah. Cara kerja region growing adalah dengan penetuan seed atau titik awal. Dari titik awal ini, akan dicari tetangga yang memiliki tingkat keabuan yang sesuai. Apabila piksel tetangga memenuhi batas, maka piksel tetangga ini akan masuk menjadi golongan seed. Jika seluruh seed diketahui, Region Growing akan menemukan segmentasi citra ke dalam daerah yang saling berhubungan dan bertemu antara satu seed dengan seed lainnya [13]. Region Growing merupakan klasifikasi hibrida di mana serangkaian klasifikasi berbasis pixel dikelompokan sebagai seeded-region-growing. Seeded region growing merupakan "Konektivitas ruang geografis," yang berarti menghubungkan piksel-piksel dalam koordinat gambar yang sama. Region growing selalu dimulai dari pikselpiksel yang berdekatan [14]. Algoritma Region growing merupakan metode utama dalam region-based segmentation yang memungkinkan piksel-piksel yang berdekatan membentuk sebuah wilayah individu yang dengan ini ektraksi wilayah menjadi lebih mudah dan membentuk area yang lebih kompleks [15].

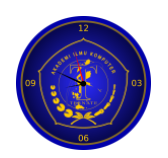

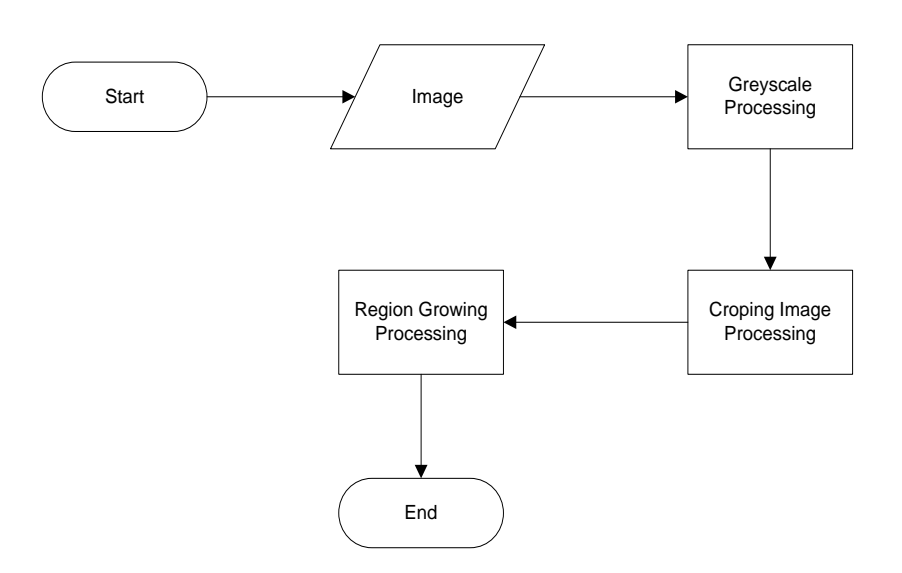

Gambar.1. Diagram alur monitoring pertumbuhan kecambah mnggunakan region growing

Gambar 1 menunjukan proses pengolahan citra yang dilakukan untuk mengukur pertumbuhan kecambah yang terdiri dari:

- Input citra asli (Citra RGB), merupakan proses pengambilan gambar menggunakan kamera yang terhubung dengan applikasi matlab.
- Proses grayscale, merupakan perubahan warna citra dari aras warna RGB (Red, Green, Blue) menjadi aras warna grayscale.
- Cropping citra, merupakan proses pemotongan citra dengan focus pemotongan sumbu y.
- Proses region growing, merupakan proses penghitungan panjang citra menggunakan metode region growing.

## **METODE PENELITIAN**

Metode yang diplih digunakan dalam penelitian, teknik dan cakupan, menguraikan secara rinci alat/bahan yang digunakan

## **HASIL DAN PEMBAHASAN**

Penelitian dilakukan dengan penanaman 30 biji kecambah kacang hijau dengan menggunakan media rockwool. Monitoring pada pertumbuhan kecambah dilakukan selama 4 hari/ 7 kali pengambilan gambar. Pemrosesan terhadap 30 citra kecambah kacang hijau yang berekstensi \*jpg diproses menggunakan metode Region Growing yang diimplementasikan menggunakan matlab R2009a.

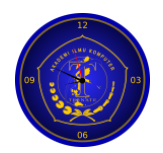

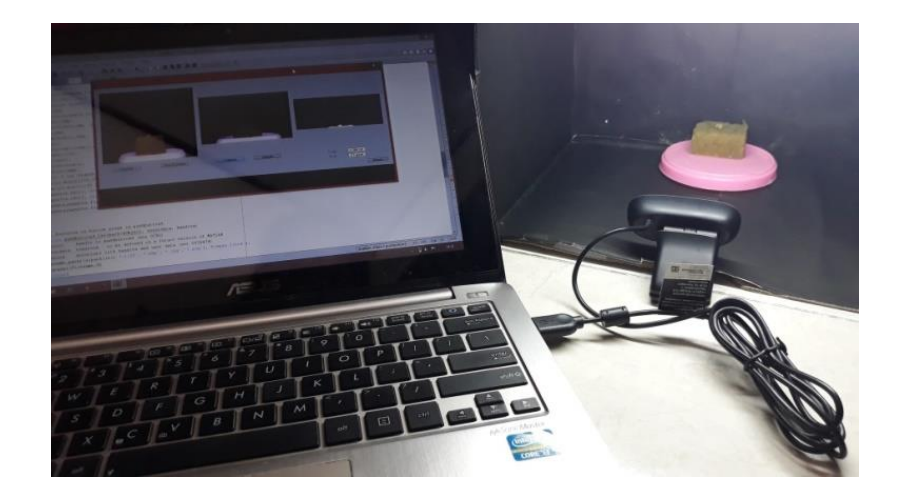

Gambar.2. Proses pengukuran kecambah menggunakan region growing

Gambar 2 menunjukan proses pengukuran kecambah menggunakan region growing. Kecambah yang telah ditanam menggunakan media tanam rockwool ditempatkan didalam kotak pengambilan gambar yang didalamnya terpasang kamera yang terhubung dengan aplikasi Matlab.

Proses pengolahan citra dimulai dengan pengambilan citra kecambah yang kemudian dirubah aras warna ke dalam aras keabuan (grayscale), dilakukan cropping citra dan olah data menggunakan Region Growing. Data perhitungan disimpan didalam database yang terkoneksi dengan file excel. Region Growing diimplementasikan menggunakan matlab R2009a.

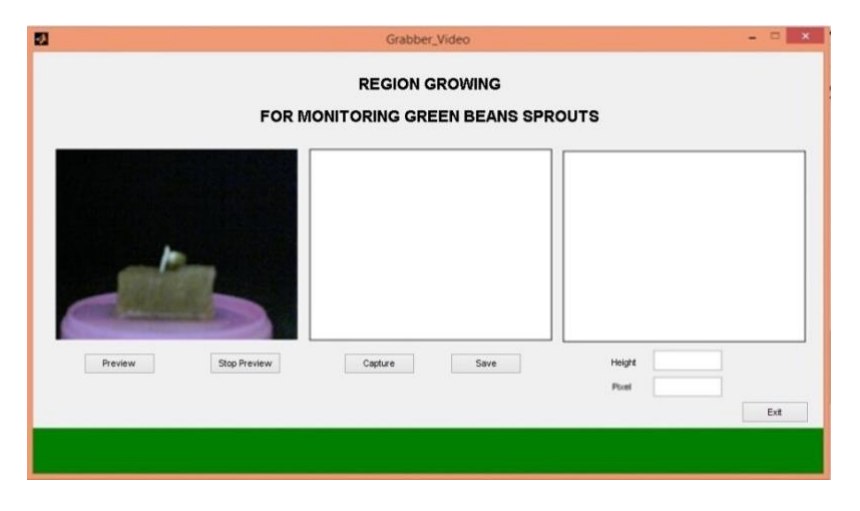

Gambar. 3.Pengambilan Citra Kecambah

Gambar 3 merupakan proses pengambilan citra kecambah. Pada proses ini kecambah yang telah ditanam diletakkan pada sebuah kotak yang didalamnya telah terpasang kamera yang terhubung dengan appliksi matlab. Pengambilan citra kecambah dilakukan dua kali dalam sehari, yaitu pada pagi dan malam hari selama empat hari pengamatan.

Hasil penelitian ini adalah aplikasi monitoring pertumbuhan panjang kecambah menggunakan metode region growing. Proses pengolahan citra dimulai dengan pengambilan citra kecambah menggunakan kamera yang terhubung dengan applikasi matlab.

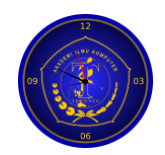

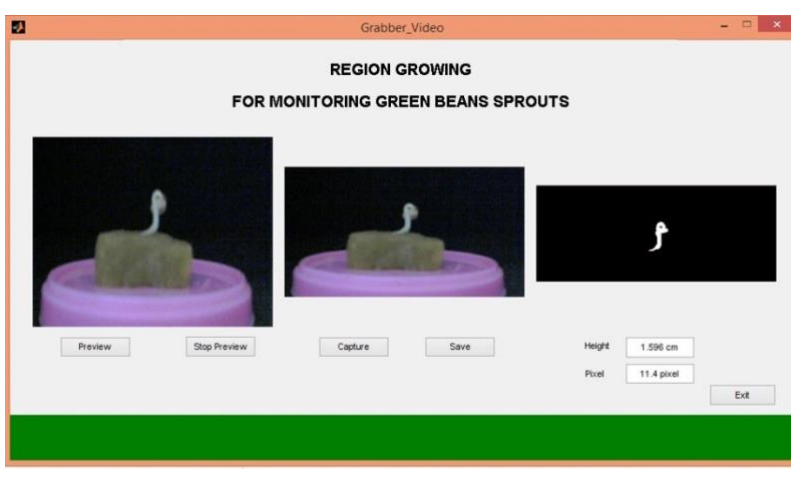

Gambar. 4.Proses Region Growing

Gambar 4 menampilkan proses cropping, grayscale dan pengukuran panjang kecambah menggunakan region growing. Cropping citra dilakukan untuk pemotongan citra dengan fokus pemotongan sumbu y. Perubahan aras warna (RGB) menjadi grayscale dilakukan untuk memudahkan dalam perhitungan tinggi citra kecambah sekaligus menghilangkan noise. Setelah proses region growing dilakukan, data tinggi citra akan tersimpan pada database yang terkoneksi dengan file excel.

Pengujian menggunakan uji black box test dan uji kesalahan sistem dengan membandingkan hasil pengukuran pertumbuhan wilayah dengan pengukuran manual menggunakan penggaris dan pengujian.

|             |                | Day to Measurement Green Bean Sprouts Height Measurement |                       |                  |                  |                        |                  |                  |                        |                  |                  |                       |                  |                  |                         |             |              |                  |             |             |                         |
|-------------|----------------|----------------------------------------------------------|-----------------------|------------------|------------------|------------------------|------------------|------------------|------------------------|------------------|------------------|-----------------------|------------------|------------------|-------------------------|-------------|--------------|------------------|-------------|-------------|-------------------------|
| Image       | $\mathbf{1}$   |                                                          |                       | $\mathbf 2$      |                  |                        |                  |                  | $\overline{3}$         |                  |                  |                       |                  | $\overline{4}$   |                         |             |              |                  |             |             |                         |
|             | $\mathbf X$    | $\mathbf Y$                                              | $X-$<br>$\mathbf{Y} $ | $\mathbf X$      | $\mathbf Y$      | $X -$<br>$\mathbf{Y} $ | $\mathbf X$      | $\mathbf Y$      | $ X-$<br>$\mathbf{Y} $ | $\mathbf X$      | $\mathbf Y$      | $X-$<br>$\mathbf{Y} $ | $\mathbf X$      | $\mathbf Y$      | $ X -$<br>$\mathbf{Y} $ | $\mathbf X$ | $\mathbf Y$  | $X-$<br>Y        | $\mathbf X$ | $\mathbf Y$ | $ X -$<br>$\mathbf{Y} $ |
|             | cm             | cm                                                       | $\rm cm$              | $\rm cm$         | $\rm cm$         | $\rm cm$               | $\rm cm$         | $\rm cm$         | $\rm cm$               | $\rm cm$         | $\rm cm$         | $\rm cm$              | $\rm cm$         | $\rm cm$         | $\rm cm$                | $\rm cm$    | $\rm cm$     | $\rm cm$         | $\rm cm$    | $\rm cm$    | $\rm cm$                |
| Sprout 1    | $\mathbf{0}$   | $\boldsymbol{0}$                                         | $\boldsymbol{0}$      | $\boldsymbol{0}$ | $\boldsymbol{0}$ | $\boldsymbol{0}$       | $\boldsymbol{0}$ | $\boldsymbol{0}$ | $\boldsymbol{0}$       | 0,2              | 0,2              | $\boldsymbol{0}$      | 0,2              | 0,3              | 0,1                     | 0,3         | 0,3          | $\boldsymbol{0}$ | 0,6         | 0,6         | $\mathbf{0}$            |
| Sprout 2    | $\overline{0}$ | $\boldsymbol{0}$                                         | $\overline{0}$        | $\mathbf{0}$     | $\boldsymbol{0}$ | $\overline{0}$         | $\mathbf{0}$     | $\boldsymbol{0}$ | $\mathbf{0}$           | $\overline{0}$   | $\boldsymbol{0}$ | $\overline{0}$        | $\mathbf{0}$     | $\boldsymbol{0}$ | $\boldsymbol{0}$        | 0,4         | 0,5          | 0,1              | 0,5         | 0,5         | $\mathbf{0}$            |
| Sprout 3    | $\mathbf{0}$   | $\boldsymbol{0}$                                         | $\boldsymbol{0}$      | $\boldsymbol{0}$ | $\boldsymbol{0}$ | $\boldsymbol{0}$       | $\mathbf{0}$     | $\boldsymbol{0}$ | $\boldsymbol{0}$       | 0,5              | 0,6              | 0,1                   | 0,5              | 0,6              | 0,1                     | 0,7         | $\mathbf{1}$ | 0,3              | 1,6         | 1,8         | 0,2                     |
| $S$ prout 4 | $\mathbf{0}$   | $\boldsymbol{0}$                                         | $\boldsymbol{0}$      | $\boldsymbol{0}$ | $\boldsymbol{0}$ | $\boldsymbol{0}$       | $\mathbf{0}$     | $\boldsymbol{0}$ | $\boldsymbol{0}$       | $\boldsymbol{0}$ | $\boldsymbol{0}$ | $\boldsymbol{0}$      | $\boldsymbol{0}$ | $\boldsymbol{0}$ | $\boldsymbol{0}$        | 0,1         | 0,1          | $\boldsymbol{0}$ | 0,1         | 0,2         | 0,1                     |
| Sprout 5    | $\mathbf{0}$   | $\boldsymbol{0}$                                         | $\overline{0}$        | $\boldsymbol{0}$ | $\boldsymbol{0}$ | $\boldsymbol{0}$       | $\overline{0}$   | $\boldsymbol{0}$ | $\mathbf{0}$           | $\mathbf{0}$     | $\boldsymbol{0}$ | $\boldsymbol{0}$      | $\mathbf{0}$     | $\boldsymbol{0}$ | $\boldsymbol{0}$        | 0,2         | 0,3          | 0,1              | 0,5         | 0,5         | $\mathbf{0}$            |
| $\vdots$    |                |                                                          |                       |                  |                  |                        |                  |                  |                        |                  |                  |                       |                  |                  |                         |             |              |                  |             |             |                         |

Table 1. Perbandingan Data Pengukuran Kecambah Kacang Hijau

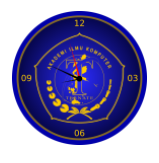

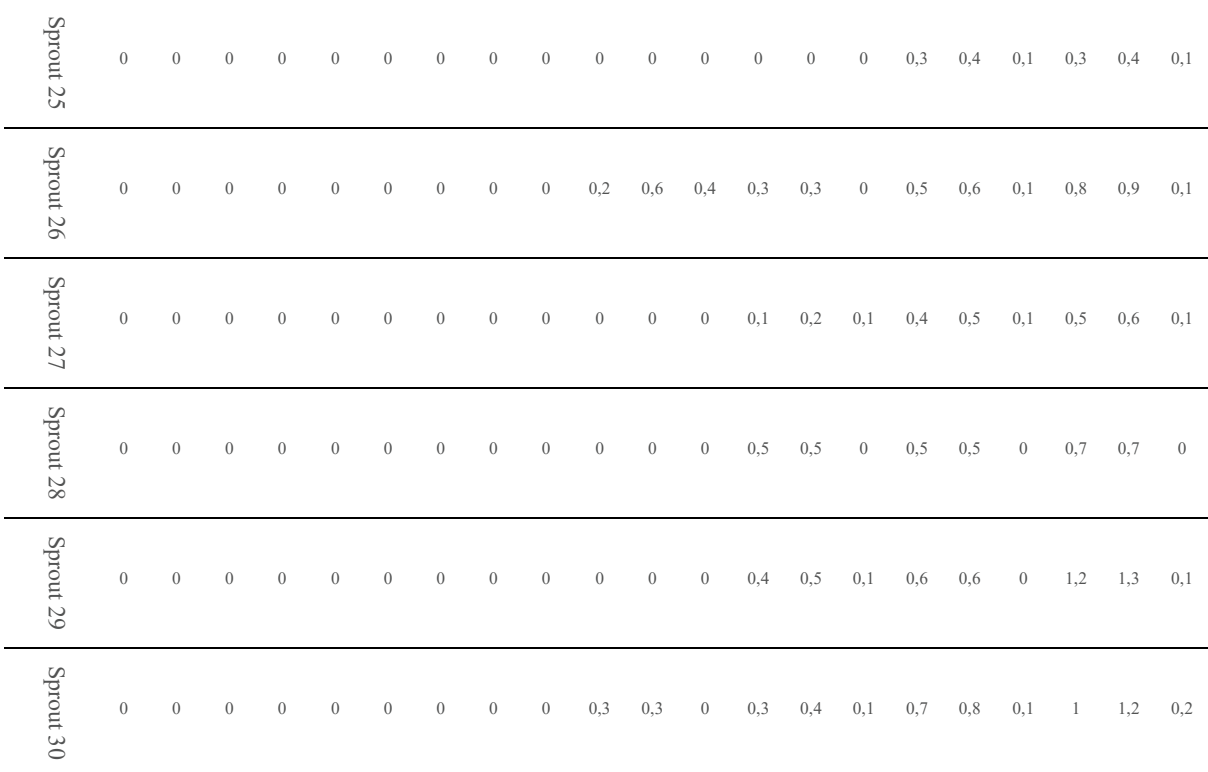

Tabel 1. adalah grafik perbandingan pengukuran menggunakan penggaris (X) dengan pengukuran menggunakan region growing (Y). Dari pengamatan terhadap 30 kecambah yang dilakukan selama 4 hari / 7 kali pengambilan citra menghasilkan menghasilkan 210 data kecambah.

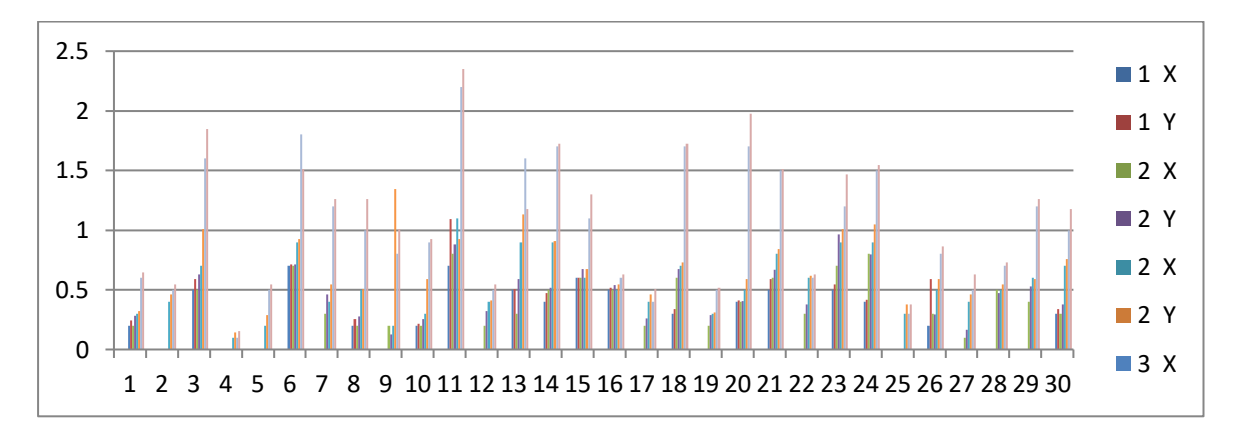

Gambar. 5.Grafik Perbandingan Pengukuran Tinggi Kecambah

Gambar 5 merupakan grafik perbandingan pengukuran menggunakan penggaris (X) dengan pengukuran menggunakan region growing (Y). Dari pengamatan terhadap 30 kecambah yang dilakukan selama 4 hari / 7 kali pengambilan citra menghasilkan 210 data citra kecambah maka didapatkan nilai kesalahan sebagai berikut:

$$
\sum \text{Error} = \frac{\sum (X - Y)}{X_n} 100\% = \frac{\sum (64.5 - 72.96)}{210} \times 100\% = 4.02\%
$$

Nilai ∑(X-Y) merupakan selisih antara pengukuran menggunakan penggaris dengan region growing dan Xn merupakan jumlah data yang dihasilkan, sehingga menghasilkan nilai error sebesar 4,02 %.

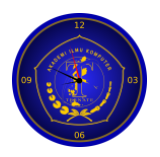

Pengujian black box test dilakukan dengan memberikan kuisioner kepada responden, kemudian responden melakukan pengujian dan menuliskan hasil keluarannya kedalam kuisioner yang telah diberikan.

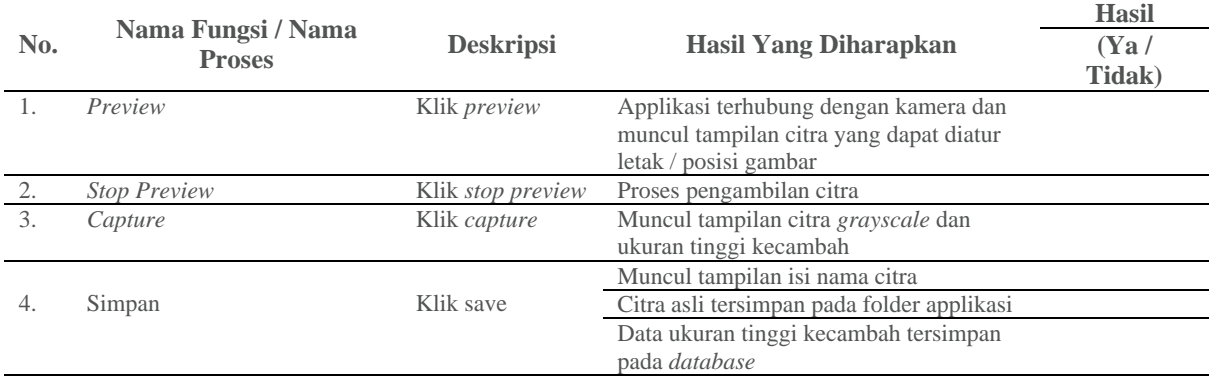

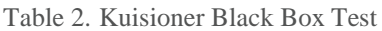

Tabel 2 merupakan kuisioner black box test yang diberikan kepada responden ketika responden melakukan uji coba applikasi pengukuran pertumbuhan panjang kecambah.

| <b>Responden</b> | Hasil 1 | Hasil 2 | Hasil 3 | Hasil 4 | Hasil 5 | Hasil 6 |
|------------------|---------|---------|---------|---------|---------|---------|
| Responden 1      |         |         |         |         |         | rа      |
| Responden 2      | Υa      |         |         |         |         | Υa      |
| Responden 3      |         |         |         |         |         | Υa      |
| Responden 4      | Υa      | Yа      |         |         |         | Υa      |
| Responden 5      | Υa      |         |         |         |         | Υa      |

Table 3. Hasil Respon Kuisioner Black Box Test

Tabel 3 merupakan rekap kuisioner blackbox test yang diberikan kepada 5 responden. Melihat hasil kuisioner yang diberikan kepada responden, dapat disimpulkan applikasi dapat berjalan sesuai dengan apa yang telah dirancang, input yang diberikan dapat diterima dengan baik dan output yang dikeluarkan sesuai dengan yang diharapkan dengan presentase kesesuaian 100%.

## **KESIMPULAN**

Penelitian ini dapat dikembangkan dengan melakukan perbandingan hasil pengukuran menggunakan region growing dengan pengukuran secara manual untuk mengetahui nilai error dari metode region growing dalam mengukur pertumbuhan panjang tanaman dan dari nilai error yaitu sebesar 4,02% maka dapat disimpulkan bahwa aplikasi pengolahan citra menggunakan metode Region Growing dapat digunakan untuk pengukuran pertumbuhan panjang kecambah kacang hijau.

## **DAFTAR PUSTAKA**

- [1] V. J. L. Engel., & S. Suakanto, (2017). Model Inferensi Konteks Internet of Things pada Sistem Pertanian Cerdas. Jurnal Telematika, 11 (2), 49–54.
- [2] R. Asnawi. (2015). Iklim dan Kedaulatan Pangan di Indonesia Tinjauan Produksi dan Kemiskinan. Sosio Informa: 1 (3), 293–309.
- [3] A. Yudhana., & U.S. Pratama. (2017). Otomatisasi Sistem Penyiraman Dan Pemupukan Tanaman Berbasis

Mikrokontroler Atmega8535. PROSIDING Snsebatik: 1 (1), 96–101.

- [4] A. Yudhana., R. Umar., & F. M. Ayudewi. (2019). The Monitoring of Corn Sprouts Growth Using the Region Growing Methods. Journal of Physics: Conference Series: 1373 (1), 1-6.
- [5] L. Sutiarso., A. Suyantohadi., D. Kastono., & A.P. Nugroho. (2011). Aplikasi Sistem Monitoring Pertumbuhan Tanaman Berbasis Web

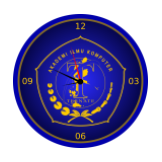

Menggunakan Machine Vision. Agritech: 31 (4). 359–367

- [6] A. Yudhana., & S. A. Akbar. (2018). Kelompok Tani Desa Argorejo. Sinemas UAD 298–302.
- [7] A. Yudhana. (2018). Otomasi dan Instrumentasi untuk Smart Farming dan Smart Glove. Yogyakarta: CV Mine.
- [8] S. Gustina., A. Fadlil., & R. Umar. (2017). Sistem Identifikasi Jamur Menggunakan Metode Ekstraksi Ciri Statistik Orde 1 dan Klasifikasi Jarak. Techno.com: 16 (4), 378–386.
- [9] T.P.N. Cerah., O.D. Nurhayati., % R. R. Isnanto (2019). Perbandingan Metode Segmentasi K-Means Clustering dan Segmentasi Region Growing untuk Pengukuran Luas Wilayah
- [10] D. Abdullah, E. D. Putra, and J. Pseudocode, "SEGMENTASI PADA CITRA DIGITAL METODE FUZZY C-MEANS DAN OTSU," pp. 72–80, 2017. D. Abdullah, E. D. Putra, and J. Pseudocode (2017). Segmentasi Pada Citra Digital Metode Fuzzy C-Means Dan Otsu. Jurnal Pseudocode: 4 (1), 71- 80.
- [11] I. M. Agus., W., Putra, B. Made, S. Nirmala, & Liandana. (2016).

Perbandingan Hasil Segmentasi pada Masing-Masing Kanal Ruang Warna untuk Memunculkan Fitur Plasmodium pada Thin Blood Films," o. Senapati.

9

- [12] L. Li, X. Zhang, L. Pu, and L. Pu. (2019). 3D SAR Image Background Separation Based on Seeded Region Growing. IEEE Access, vol. 7, pp. 179842–179863.
- [13] R. Dea., A. Putri., A. W. Widodo., & M. A. Rahman (2019. Pemanfaatan Metode Texture- Based Region Growing Untuk Segmentasi Buah Jeruk Keprok (Citrus Reticulata Blanco). Jurnal Pengembangan Teknologi Informasi dan Komputer: 3 (4), 3201–3207.
- [14] J. Zhou, Y. Huang, and B. Yu. (2015). Mapping Vegetation-Covered Urban Surfaces Using Seeded Region Growing in Visible-NIR Air Photos. IEEE J. Sel. Top. Appl. Earth Obs. Remote Sens., vol. 8, no. 5, pp. 2212–2221.
- [15] Y. Xu, Z. Mao, C. Liu, and B. I. N. Wang. (2018). Pulmonary Vessel Segmentation via Stage-Wise Convolutional Networks with Orientation-Based Region Growing Optimization. IEEE Access, vol. 6, pp. 71296–71305.